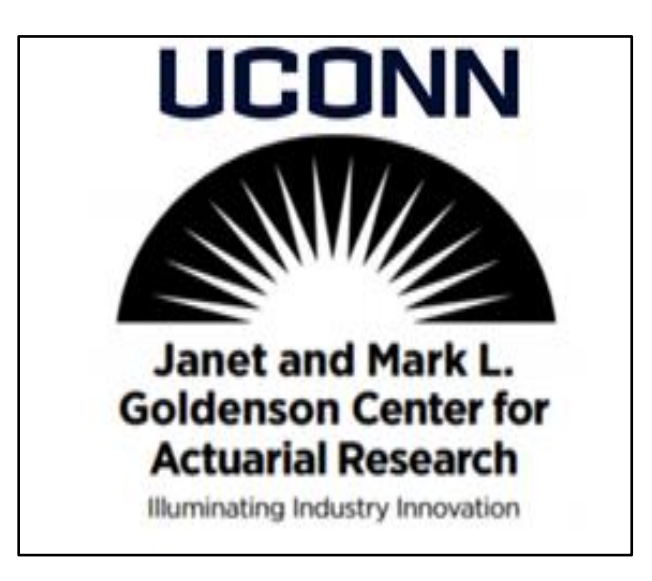

### **Voya Equity Indexed Annuity Reserving APL Conversion**

Goldenson Center for Actuarial Research

August, 2018

## Contents

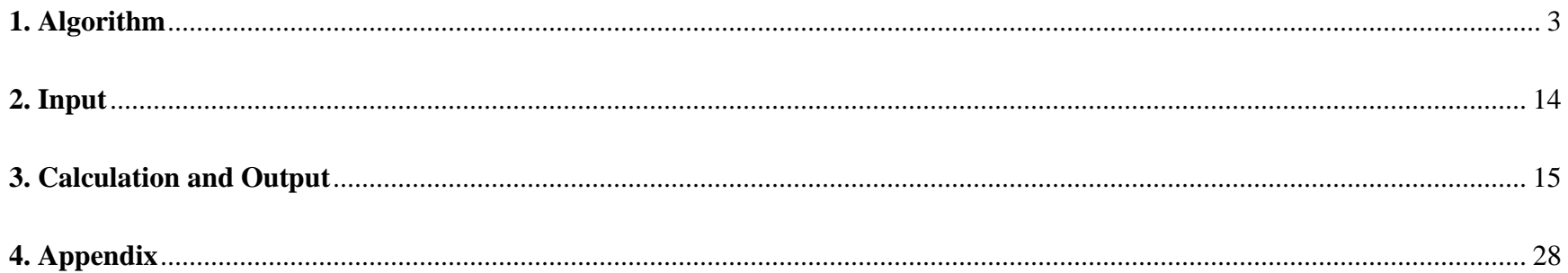

## <span id="page-2-0"></span>**1. Algorithm**

This document summarized the applied actuarial method of calculating three types of EIA reserves (GAAP, STAT, and Tax).

#### **1.1 General Applicable Principle**

Since this method is applied to EIA (Equity Indexed Annuity) reserving, each policy has multiple records of premium deposits (or transitions) with different transaction dates. The total reserve of a policy is the sum of reserves based on each transaction (or deposit) of the policy. The order of records matters because it is assumed that withdrawals follow the rule of FIFO (first-in, first-out). Generally, the initial projection period is assumed to be 20 years. However, for different reserves, projection period may be applied in different ways based on some specific assumptions. For example, statutory projection period is determined by issue date, whereas GAAP projection period is based on transaction date. The general projection period, 20, is a cap for both of the two reserve. The following table shows the summary of the projection period in different reserve calculations.

## **Summary of Projection Period**

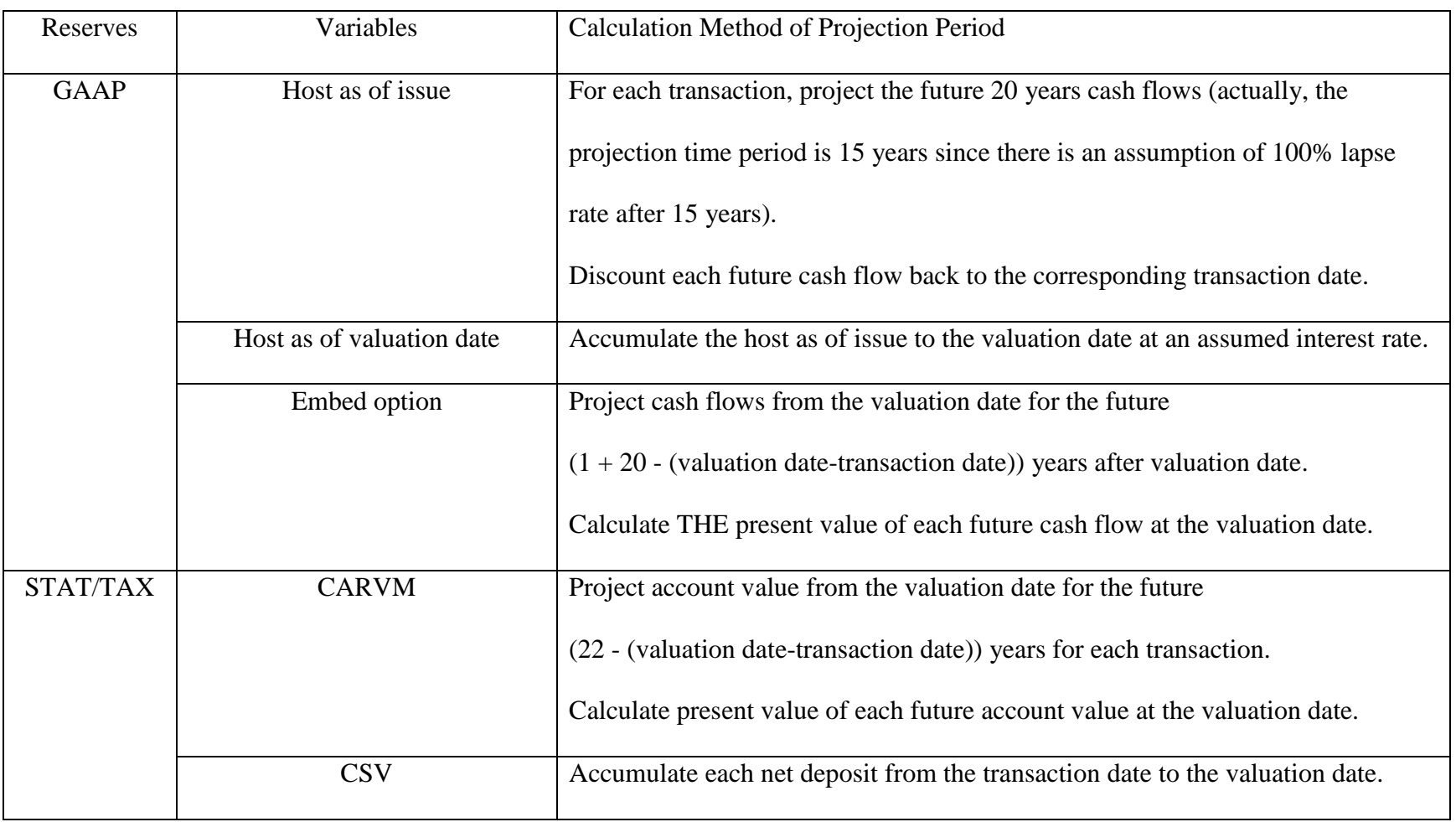

For the account value at the valuation date, firstly, each actual deposit is accumulated by an accumulation factor, and then less withdraw, thirdly, adjusted by assumed interest rate 0.06, from the transaction date to the sweep date. Detailed calculation can be found in 3.11, where REVAMT represents the account value at the valuation date. The accumulation factor can be looked up from the table SWPRATES, which is supposed to be updated quarterly. The guaranteed account value at the valuation date is the 90% of each deposit accumulated from the corresponding transaction date to the valuation date at an assumed interest rate, 0.03. Detailed calculation can be found in 3.13, where GMV represents the guaranteed account value.

The market value of the option for different reserve uses different interest rates. Option value in STAT reserve is accumulated by STATRATES. The option value in TAX reserve is calculated by TAXRATES. The option value in GAAP reserve is based on forward rate.

#### **1.2 US GAAP Reserve**

The total US GAAP Reserve is the sum of the embedded option reserve as of valuation date (FAS157) and the host instrument value as of the valuation date. The host as of valuation date equals to the host as of issue date accumulated by an implied interest rate during the projection period.

1) Initial Bifurcation of Each Premium Deposit

The account value is net deposit accumulated by the adjusted forward rate, which is BUD\*(1+forward rate). BUD is an assumed rate 0.04. The forward rate is determined by the risk-free rate as of the greater of transaction date and 9/1/2009.The risk-free rate can be searched from the table SPOTRATES.

The embedded option is the account value less the greater of net deposit and non-forfeiture value. Liability cash flows are interest generated by the embedded option at the decrement rate during the projection duration. The projection duration is 20 years from the transaction date. The current decrement rates assume that the policy lapses in the 15<sup>th</sup> policy year, which is determined by TRT, a hard-coded variable in the original APL program.

The embedded derivative reserve is the sum of discounted liability cash flows at the risk-free rate as of the transaction date. Please see more detailed calculations in the formula 3.20. The host as of issue is the net deposit less the embedded option reserve. The detailed calculation method is mentioned in the formula 3.21. The implied host accretion rate is the interest rate that is used to accumulate the host as of issue to non-forfeiture value. For more details, please see the formula 3.23.

2) Embedded Derivative and Host Value as of Valuation Date

Account value is the general account value accumulated by adjusted forward rate, which is BRT\*(1+forward rate). BRT is Market value of option<br>Orig.Account value<br>Orig.Account value

SPOTRATES as of valuation date. The market value of option is determined by the difference between option P and option S. Option P and S are calculated by Black-Scholes formula. The difference between the two option is the strike price. The price of option P is higher, since it has lower strike price, S&P 500. Whereas, the strike price of option S is  $(1 + \frac{CAP Rate}{PARTICIPATE Rate}) \times$ 

S&P 500. Please see more details in formula 3.16.

The embedded option is the account value less the greater of net deposit and non-forfeiture value. The liability cash flows are interest generated the embedded option in the projection duration. Projection duration is a remaining term, which can be explained in the following example. A policy was issued on 08/25/1998. Policyholder made a deposit on 9/25/1998. Valuation date is 3/31/2018. Then the valuation duration is 20, ceiling ((Val Date-Issue Date)/365). Transaction duration is 20, ceiling ((Val Date-Trx Date)/365. Projection duration is 2, 1+max (20-Val Dur+Trx Dur, 1)-floor ((Val Date-Trx Date)/365). The current decrement rates assume that the policy lapses in the 15<sup>th</sup> policy year, which is determined by TRT, a hard-coded variable in APL. Embedded derivative reserve is the sum of discounted liability cash flows at risk free rate as of valuation date. Please see more detailed calculation in formula 3.24. Host as of valuation is the accumulated initial host during the period between transaction and valuation date at rate of implied interest rate. The detailed calculation is mentioned in formula 3.25.

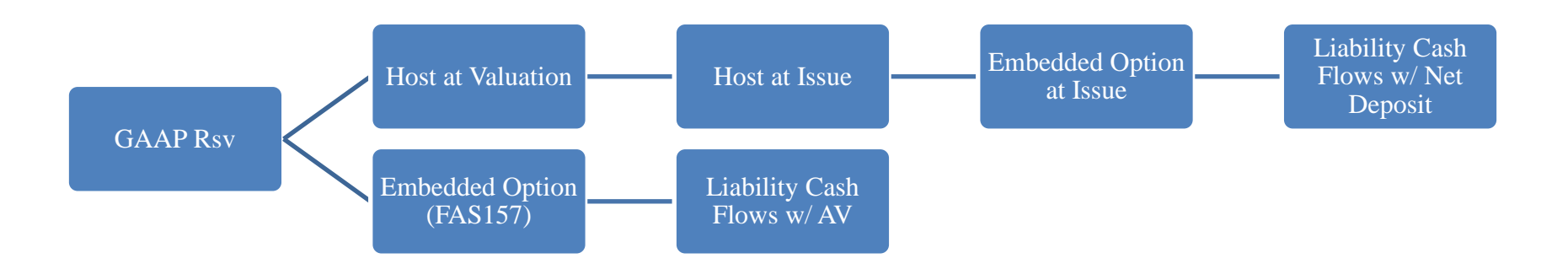

### 1.3 Statutory Reserve

Statutory reserve is the maximum of cash surrender value and statutory reserve using CARVM. CARVM is based on scenario tests, calculating the present value of the future death benefit and present value of the future cash surrender value under different assumed durations and then choose the maximum value from the different scenarios. Cash surrender value is calculated as the projected account value less surrender cost, where surrender cost is an assumption searched from table SC. Projected account value is the sum of account value and STAT market value of option accumulated at 0.03 during projection period. Projection period is 22 less the policy year. Please refer formula 3.15 for detailed calculation information.

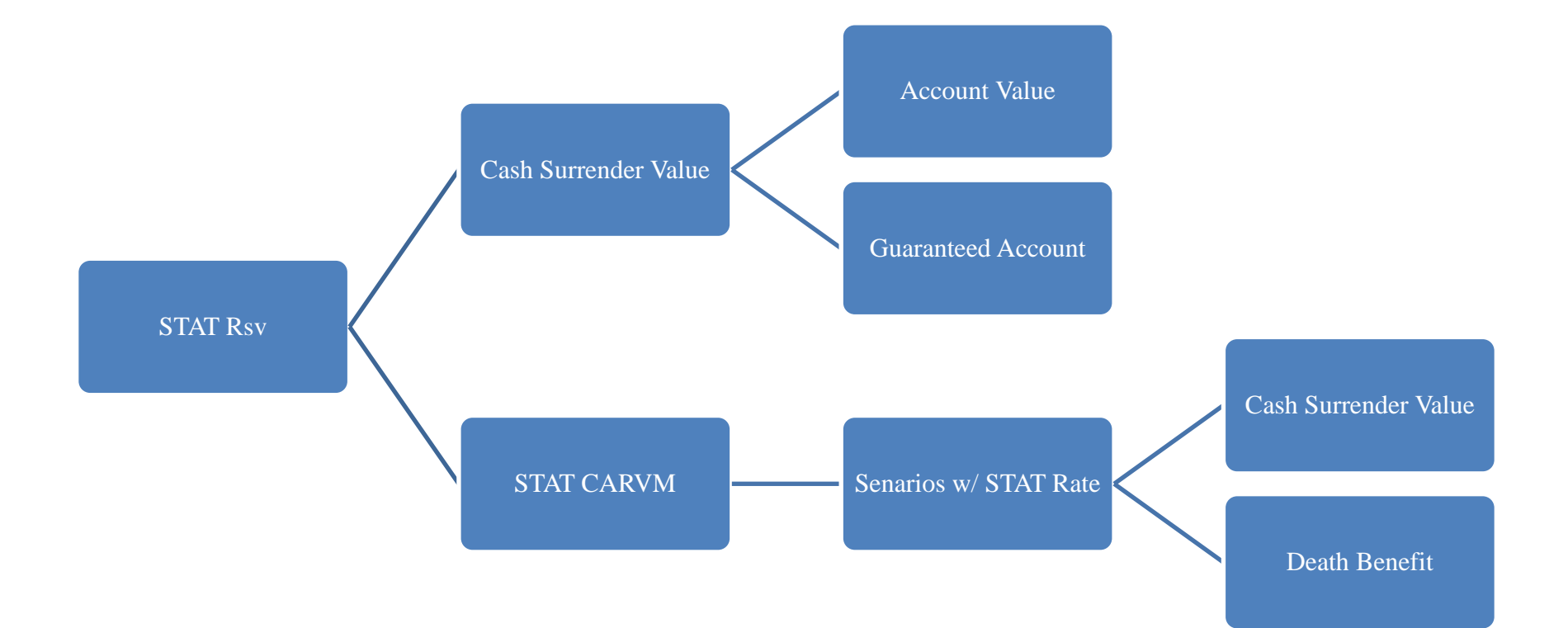

Statutory reserve in CARVM is explained in the following example.

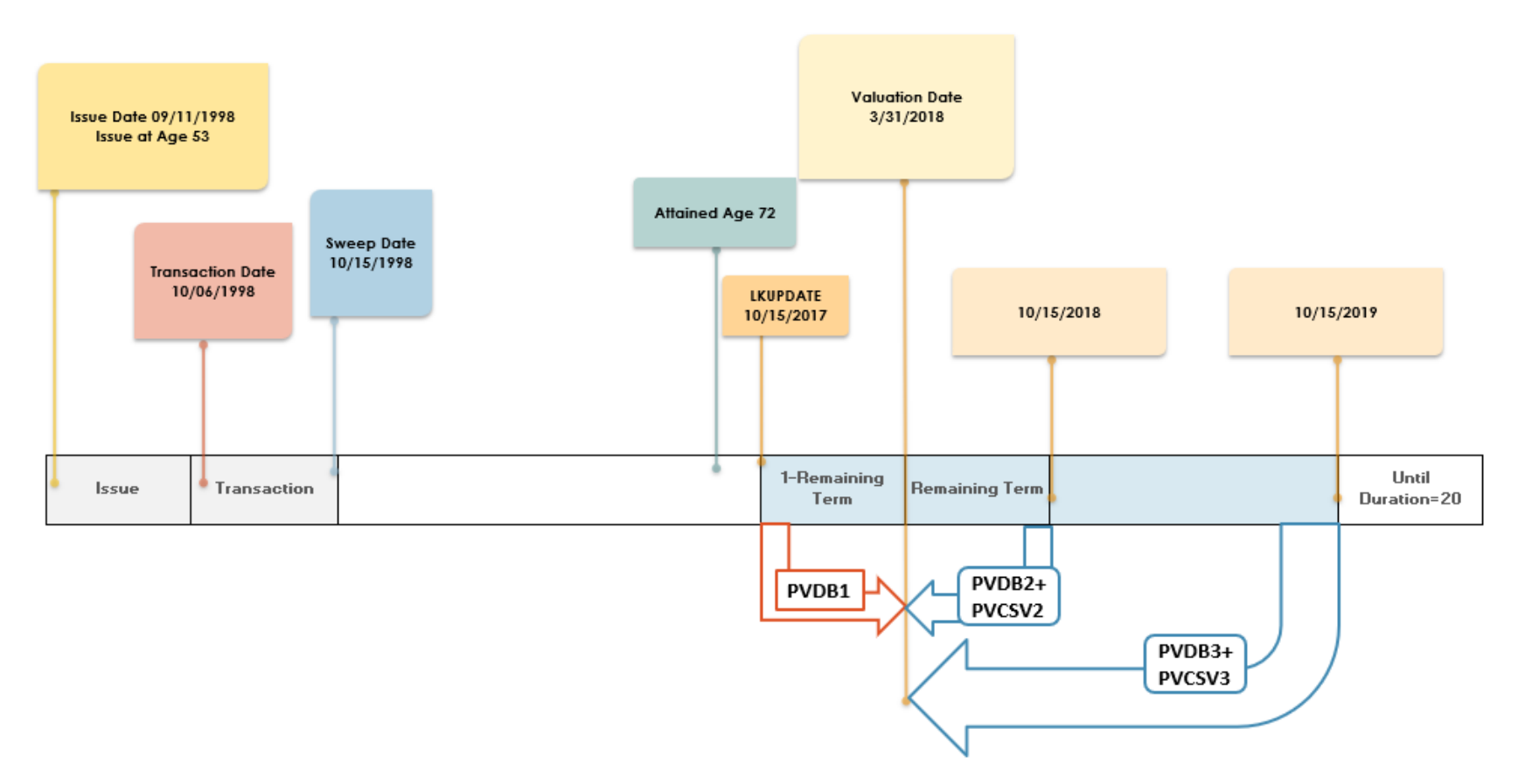

PVDB = max(Guaranteed, Account Value + Option)  $\times$   $(q_x \times (1+i)^{1-t} + 1 \cdot q_x v^t + 2 \cdot q_{73} v^{t+1} \dots)$ PVCSV = max(Guaranteed, Account Value + Option)  $\times$  <sub>n</sub>p<sub>x</sub>  $\times$  (1 + i)<sup>Duration–20–RMNGTERM</sup>

In our example, the issue date is 9/11/1998 and valuation date is 3/31/2018. Then the duration is 20.

 $STAT_CARVM = max(PVDB1, PVDB2 + PVCSV2)$ 

Scenario 1

 $\text{PVDB1} = \max[\text{REVPREM} \times 0.9 \times 1.03^{19}, \text{REVAMT}] \times \text{q}_{73} \times (1 + \text{STATRT})^{1 - \text{RMNGTERM}}$ 

Scenario 2

 ${\rm PVDB2}={\rm PVDB1}+{\rm max[REVPREM}\times 0.9\times 1.03^{20}$ ,  ${\rm REVAMT}+{\rm NETMV\_S}]\times \frac{1}{1!}q_{73}\times (1+{\rm STATRT})^{-{\rm RMNGTERM}}$ PVCSV2 = max[REVPREM  $\times$  0.9  $\times$  1.03<sup>19</sup>, REVAMT + NETMV\_S]  $\times$  <sub>2</sub>p<sub>73</sub>  $\times$  (1 + STATRT)<sup>- RMNGTERM</sup>  $\mathsf{NETMV\_S} = \mathsf{NETMV} \times (1 + \mathsf{STATRT})^\mathsf{RMNGTERM}$ 

 $RMNGTERM = max(1 - \frac{VALDATE - LKUPDT + 1}{255})$  $\frac{365}{100001}$ , 0.0001)

## 1.4 Tax Reserve

Tax reserve is the minimum of statutory reserve and tax reserve using CARVM. The only difference between tax CARVM and stat

CARVM is the interest rate, where tax rate is used in tax CARVM.

<span id="page-12-0"></span>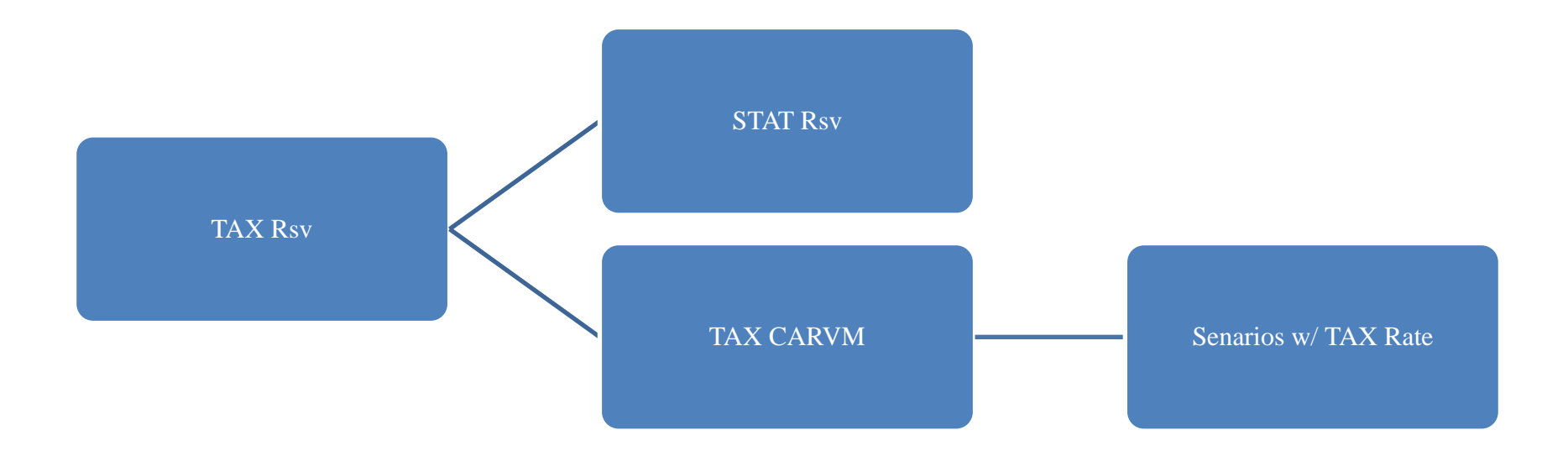

## **2. Input**

In the input text file, there are 17 columns, but only 15 of them will be used into the reserving calculation.

- 1) POLICY: Policy number (one column)
- 2) ISSDT/ISSDATE: issue date (three columns: year, month, date)
- 3) ISSAGE: issue age (one column)
- 4) SEX: gender (one column)
- 5) LOB: line of business (one column)
- 6) TRXDT/TRXDATE: transaction date (three columns: year, month, date)
- 7) SWPDT/SWPDATE: sweep date (one column)
- 8) SWPDAY: sweep date (one column)
- 9) INITPREM: initial premium (one column)
- 10) TOTWD: total withdraw (one column). For each policy there is only one total withdraw, which is just the sum up of all the withdraws that already happened. This number is repeated in each record of the policy.
- 11) TOTAV: total account value (one column). This number is as of sweep date directly. In the reserving calculation, we still need to calculate as of transaction date.
- 12) Two state abbreviation columns, issue state and resident state.

## <span id="page-14-0"></span>**3. Calculation and Output**

In the output text file, there are 28 columns. 8 of them come from the input file:

- 1) Policy = Input 1) POLICY
- 2)  $LOB = Input 5)  $LOB$$
- 3) Issue Age = Input 3) ISSAGE
- 4)  $Sex = Input 4)  $SEX$$
- 5) Issue Date = Input 2) ISSDT/ISSDATE
- 6) Trans Date = Input 6)  $TRXDT/TRXDATE$
- 7) Initial Deposit = Input 9) INITPREM
- 28) Vantage  $AV = Input 11) TOTAV$

So, there are still 20 columns we need to calculate (highlighted ones were already completed):

8) WD from Dep/WDAMT

 $WDAMT = max (INITPREM - REVPREM, 0)$ 

$$
REVPREM(t1) = \begin{cases} \text{INITPREM(t)} - \text{TOTWD(t)}, t = 1\\ \text{INITPREM(t)} - \text{RMNGWD0(t-1)}, t > 1 \end{cases}
$$

 1 t: Index of each record (or row) for each policy, t =1 means the first and earliest transaction for each policy

$$
RMNGWDO(t) = \begin{cases} TOTWD(t) - INITPREM(t), t = 1\\ RMNGWDO(t-1) - INITPREM(t), t > 1 \end{cases}
$$

### 9) Dep Net of WD/REVPREM

Please see bullet point 8

#### 10) WD from AV/AV WD

 $AV WD = max (CURAMT - REVAMT, 0)$ 

$$
\text{REVAMT} = \text{Orig.}\,\text{REVAMT} \times 1.06^{\frac{\text{SWpdate - trxdaite}}{365}}
$$

$$
Org. REVAMT(t) = \begin{cases} max(CURAMT(t) - TOTWD(t), 0), t = 1\\ max(CURAMT(t) - RMNGWD(t - 1), 0), t > 1 \end{cases}
$$

$$
RMNGWD(t) = \begin{cases} TOTWD(t) - CURAMT(t), t = 1\\ RMNGWD(t-1) - CURAMT(t), t > 1 \end{cases}
$$

 $CURAMT = INITPREM \times ACCUM_FCTOR$ 

ACCUM\_FCTOR = lookup (SWPRATES at SWPDATE)

11) AV/REVAMT

Please see bullet point 10) for REVAMT

### 12) WD from GMV/GUAR VALUE WD

 $GUAR$  VALUE WD = GMINAMT – REVGMV

 $GMINAMT = INITPREM \times 0.9 \times (1 + ACCRATE)$ VALDATE−TRXDT<sup>2</sup> 365

 $ACCRATE = 0.03$  for all policies

$$
REVGMV(t) = \begin{cases} GMINAMT(t) - TOTWD(t), t = 1\\ GMINAMT(t) - RMNGWD1(t-1), t > 1 \end{cases}
$$
  
(
$$
TOTWD(t) - GMINAMT(t), t = 1
$$

$$
RMNGWD1(t) = \begin{cases} TOTWD(t) - GMINAMT(t), t = 1\\ RMNGWD1(t-1) - GMINAMT(t), t > 1 \end{cases}
$$

13) GMV/REVGMV

```
Please see bullet point 12)
```
14)CSV

 $\text{CSV} = \text{max}(\text{REVAMT}, \text{REVGMV} \times 0.1 + \text{REVGMV} \times 0.9 \times (1 - \text{SC(DUR)}))$ 

 $DUR = VAL YEAR - ISSUE YEAR + (VAL MOMTH × 100 + VAL DAY) \geq (ISSUE MOMTH × 100 + ISSUE DAY)$ 

 $SC = [0.09, 0.09, 0.08, 0.07, 0.06, 0.05, 0.04, 0.03, 0.02, 0.01, 0, 0, 0, ... 0]$ , can be extended with 0

If DUR =3, then  $SC(DUR)$ =0.08, the 3<sup>rd</sup> item of SC

15) Stat Rsv

Stat  $Rsv = max(CSV, STAT_CARVM)$ 

**17 |** P a g e

 $\overline{a}$ 

<sup>&</sup>lt;sup>2</sup> APL does not take leap year into consideration. So, in date difference calculation, we assume there are 365 days for all years. In the excel model, we keep the same calculation as APL for testing purpose. While in the future, Voya may adjust the date difference to fit reality.

STAT\_CARVM = max<sub>i</sub>(PVDB(i)<sup>3</sup> + PVCSV(i))  
\n
$$
0, i = 1
$$
\nPVCSV(i) = 
$$
\begin{cases}\n0, i = 1 \\
\max(PROJGMV(i), PROJCSV(i)) \times PX(i) + (1 + STATRTT)^{RMNGTERM + 20 - DUR}, 1 < i \le 22 - DUR,\n\end{cases}
$$
\n
$$
PVDB(i) = \begin{cases}\n\sum_{j=1}^{i} \max(PROJGMV(j), PROJCSV(j)) \times DEFQX(j) + (1 + STATRTT)^{RMNGTERM + j-2}, if i \le 22 - DUR\n\end{cases}
$$
\n
$$
PROJGMV(i) = \begin{cases}\nREVPREM \times 0.9 \times 1.03^{PREMDUR + i-2}, i \le 22 - DUR\n\end{cases}
$$
\n
$$
PROJCSV(i) = \begin{cases}\nPROJAV(i) \times (1 - (1 - FWDPCT) \times SC(DUR)), if DUR = 1\n\end{cases}
$$
\n
$$
FWDPCT = 0.1, for all policies\nREVAMT, i = 1
$$
\n
$$
PROJAV(i) = \begin{cases}\nREVAMT + NETMV_S \times (1 + ACCRATE)^{i-2}, 1 < i \le 22 - DUR\n\end{cases}
$$
\n
$$
NETMV_S = NETMV \times (1 + STATRTT)^{RMNGTERM} \\
STATRT = lookup(STATRTS at ISS YEAR)
$$
\n
$$
PREMDUR = ISYEAR - TRXYEAR + (ISS MONTH) >= TRX MOMTH)
$$

**18 |** P a g e

 3 t: index of each record (or row) for each policy, t =1 means the first and earliest transaction for each policy. i: the i th column for each variable

 $QX = q_x =$ lookup(MORTTBLS at the ceiling(ATTDAGE)), QX is a 1 by 15 array for each transaction

if issyear < 2000, lookup table IAM83, else lookup A2000, for female lookup column 3, male lookup column 2

ATTDAGE = ISSAGE + 
$$
\frac{\text{VAL DATE} - \text{ISSDATE}}{365}
$$
  
\n
$$
PX(i) = \prod_{j=x}^{i} (1 - QX(i)) = iP_{x} = \prod_{j=x}^{i} (1 - q_{j})
$$

$$
DEFQX(i) = PX(i - 1) \times QX(i) = {}_{i-1}q_{x} = {}_{i-1}p_{x} \times q_{i}
$$

16) Option MV/NETMV

 $NETMV = \frac{CALLMV\_NET \times PART \times REVAMT}{ CMDINV}$ SWPINX CALLMV\_NET = CALLMV\_P  $-$  CALLMV\_S  $\text{CALLMV_P} = \text{VALIDX} \times \text{e}^{-\text{DIVRATE} \times \text{RMMGTERM}} \times \text{N\_D1P} - \text{SWPINX} \times \text{e}^{-\text{RFRATE} \times \text{RMMGTERM}} \times \text{N\_D2P}$  $N_D1P =$  normcdf(D1P)<sup>4</sup>  $N_D2P = normcdf(D2P)$  $D1P =$ 1  $\overline{\text{VAL}_{\text{BID}} \times \text{RMMGTERM}}$   $\left( \text{ln} \right)$ VALIDX  $\frac{12522222}{125121}$  + (RFRATE – DIVRATE +  $\text{VAL}_{\text{BID}}{}^2$ 2  $\vert \times$  (RMNGTERM)  $\vert$ 

 $\overline{a}$ 

<sup>4</sup> In APL, the cumulative distribution function of the standard normal distribution is estimated by some polynomial approximation method. However, in Excel, it can be avoided

$$
D2P = \frac{1}{VAL\_BID \times RMNGTERM} \left( \ln \left( \frac{VALIDX}{SL\_PUR} \right) + \left( RFRATE - DIVRATE - \frac{VAL_{BID}^2}{2} \right) \times (RMNGTERM) \right)
$$

VAL\_BID =  $0.01 \times$  lookup(VALTBL at LKUPDT)

 $\text{CALLMV}_\text{} S = \text{VALIDX} \times \text{e}^{-\text{DIVRATE} \times \text{RMMGTERM}} \times \text{N}_\text{} \text{} \text{D1S} - \text{SI}_\text{} \text{SAL} \times \text{e}^{-\text{RFRATE} \times \text{RMMGTERM}} \times \text{N}_\text{} \text{} \text{D2S}$  $N_D1S = normcdf(D1S)$ 

 $N_D 2S = normcdf(D2S)$ 

$$
D1S = \frac{1}{VAL\_ASK \times RMNGTERM} \left( \ln \left( \frac{VALIDX}{SI\_SAL} \right) + \left( RFRATE - DIVRATE + \frac{VAL\_ASK^2}{2} \right) \times (RMNGTERM) \right)
$$
  

$$
D2S = \frac{1}{VAL\_ASK \times RMNGTERM} \left( \ln \left( \frac{VALIDX}{SI\_SAL} \right) + \left( RFRATE - DIVRATE - \frac{VAL\_ASK^2}{2} \right) \times (RMNGTERM) \right)
$$

VAL\_ASK =  $0.01 \times$  lookup(VALTBL at LKUPDT)

 $DIVRATE = 0.0127507745$  for all policies

RFRATE = lookup (RFRATES at the RMNGTERM)

 $RMNGTERM = max(1 - \frac{VALDATE - LKUPDT + 1}{205})$  $\frac{365}{365}$ , 0.0001)

LKUPDT = MRSWPYR & TRX MONTH & SWPDAY

 $MRSWPYR = VAL YEAR - (TRXMONTH) > VAL MOMTH)$ 

SWPINX/SI\_PUR = lookup(S&P500 Index at the LKUPDT)

SI\_SAL = 
$$
\left(1 + \frac{CAP}{PART}\right) \times \text{SWPINX}, \text{where CAP} = \text{lookup(PARTCAPS)}, \text{PART} = \text{lookup(PARTCAPS)}
$$
  
17) GAV

$$
GAV = (1 - \text{OPTCOST}) \times REVAMT \times (1 + \text{GAAPRT})^{\frac{VALDATE - LKUPDT}{365}}
$$
, where  $\text{OPTCOST} = 0.04$  for all policies  
GAAPRT = 
$$
\begin{cases} \frac{1}{1 - 0.04} - 1, \text{ if REVAMT} \neq 0\\ 0, \text{Otherwise} \end{cases}
$$

18) ING GAAP Rsv

 $INGGAAP = GAV + NETWORK$ 

19) Tax Rsv

Tax Rsv = min(Stat Rsv, TAX\_CARVM)

 $\text{TAX}\_\text{CARVM} = \max_i(\text{PVDB}(i) + \text{PVCSV}(i))$ 

$$
PVCSV(i) = \begin{cases} \n0, i = 1\\ \n\max(PROJGMV(i), PROJCSV(i)) \times PX(i) \div (1 + TAKRT)^{RMNGTERM+20-DUR}, 1 < i \le 22 - DUR, \\ \n0, i > 22 - DUR \n\end{cases}
$$
\n
$$
PVDB(i) = \begin{cases} \n\sum_{j=1}^{i} \max(PROJGMV(j), PROJCSV(j)) \times DEFQX(j) \div (1 + TAKRT)^{RMNGTERM+j-2}, \text{if } i \le 22 - DUR \\ \n0, i > 22 - DUR \n\end{cases}
$$
\n
$$
PROJGMV(i) = \begin{cases} \nREVPREM \times 0.9 \times 1.03^{PREMDUR+i-2}, i \le 22 - DUR \\ \n0, i > 22 - DUR \n\end{cases}
$$

$$
PROJCSV(i) = \begin{cases} PROJAV(i) \times (1 - (1 - FWDPCT) \times SC(DUR)), \text{if DUR} = 1\\ PROJAV(i) \times (1 - (1 - FWDPCT) \times SC(DUR - 1)), \text{if DUR} > 1 \end{cases}
$$

FWDPCT=0.1, for all policies

$$
PROJAV(i) = \begin{cases} REVANT, i = 1\\ (REVANT + NETWORK_T) \times (1 + ACCRATE)^{i-2}, 1 < i \le 22 - DUR\\ 0, i > 22 - DUR \end{cases}
$$

 $\text{NETMV\_T} = \text{NETMV} \times (1 + \text{TAXRT})^{\text{RMNGTERM}}$ 

TAXRT = lookup(TAXRTS at ISS YEAR)

 $PREMDUR = ISSYEAR - TRXYEAR + (ISS MOMTH) >= TRX MOMTH)$ 

 $QX = q_x =$ lookup(MORTTBLS at ceiling(ATTDAGE)), QX is a 1 by 15 array for each transaction

if issyear < 2000, lookup table IAM83, else lookup A2000, for female lookup column 3, male lookup column 2

ATTDAGE = ISSAGE + 
$$
\frac{\text{VALDATE} - \text{ISSDATE}}{365}
$$

$$
\text{PX}(i) = \prod_{j=x}^{i} (1 - QX(i)) = {}_{i}p_{x} = \prod_{j=x}^{i} (1 - q_{j})
$$

 $DEFQX(i) = PX(i - 1) \times QX(i) = \frac{1}{i-1}q_x = \frac{1}{i-1}p_x \times q_i$ 

20) At Iss Emb Opt/EMBOPT

$$
EMBOPT5 = \sum_{i=1}^{20+DROP2} EO_CF(i) \times DISC(i)
$$
  
\n
$$
DISC(i) = \frac{1}{(1+RFR(i))^{1}}
$$
  
\n
$$
RFR = 0.01 \times lookup(SPORTRTS at max(Transaction Date, 09/01/2009))
$$
  
\n
$$
DROP2 = TDUR - DUR = -DROP1
$$
  
\n
$$
TDUR = Ceiling(TYRS)
$$
  
\n
$$
TYRS = \frac{VALDT - TRXDT}{365}
$$
  
\n
$$
DUR = Ceiling(YRS)
$$
  
\n
$$
YRS = \frac{VALDT - ISDT}{365}
$$
  
\n
$$
EO_CF = EO \times (BOY - EOY)
$$
  
\n
$$
EO = max(0, ASSUMD_AV - max(INITPREM - WDAMT, MGV))
$$
  
\n
$$
ASSUMD_AV(i) = round^6 \big( (INITPREM - WDAMT) \times \prod_{j=1}^{i} (1 + AFG(j)), 2 \big)
$$
  
\n
$$
AFG(i) = BUD \times (1 + FRT(i)), where BUD = 0.04 for all policies
$$

 5 t represents the row number or the t th transaction for each policy, i represents column number of the variable

<sup>6</sup> In APL the round (10.5, 2) represents $10^{-2}$  × floor(0.5 + 10.5 × 10<sup>2</sup>) = 10.5. In excel, we use round function to replace it

$$
FRT(i) = \begin{cases} round(RFR(1), 6), i = 1\\ round\left(\frac{(1+RFR(i))^{i}}{(1+RFR(i-1))^{i-1}} - 1, 6\right), i > 1 \end{cases}
$$

 $MGV(i) = round(min(REVAMT, INTPREM - WDAMT) \times MGCVPCT \times (1+GRT)^{i}, 2)$ 

, where 
$$
MGCVPCT = 0.9
$$
,  $GRT = 0.03$ 

$$
BOY(i) = \begin{cases} 1, i = 1\\ BOY(i-1) \times (1 - TRT(DROP1 + i - 1)), i > 1 \end{cases}
$$

 $TRT = [0.01, 0.01, 0.01, 0.01, 0.01, 0.02, 0.03, 0.04, 0.05, 0.05, 0.1, 0.1, 0.1, 0.1, 1, ..., 1]$ 

$$
EOY(i) = \begin{cases} 1 - TRT(DROP1 + 1), i = 1\\ EOY(i - 1) \times (1 - TRT(DROP1 + i)), i > 1 \end{cases}
$$

21) At Iss Host Inst/HOSTINST

HOSTINST = INITPREM − WDAMT − EMBOPT

22) At Iss Tot Rsv

At Iss Tot Rsv=EMB\_OPT+HOSTINST

23) Imp Int Rate/IMPINT

$$
IMPINT = \begin{cases} 0, HOSTINST = 0\\ \left(\frac{MGV(20 + DROP2)}{HOSTINST}\right)^{\frac{1}{KEEP}} - 1, \quad HOSTINST \neq 0 \end{cases}
$$

$$
KEEP = MAX(20 - DROP1,1)
$$

**24 |** P a g e

24) Val Emb Opt/VEMBOPT

$$
VEMBOPT = \sum_{i=1}^{20} EO_CCF(i) \times DISC(i)
$$
  
\n
$$
DISC(i) = \frac{1}{(1 + RFR(i))^{i + floor(TYRS) - TYRS}}
$$
  
\n
$$
RFR(i) = \begin{cases} Orig. RFR(floor(TTRS) + i), i \leq NUM + 1 \\ 0, i > NUM + 1 \end{cases}
$$
  
\n
$$
Orig. RFR = 0.01 \times lookup(SPORTS at Valuation Date), where the size is t \times 22
$$
  
\n
$$
NUM = KEEP - floor(TYRS)
$$
  
\n
$$
EO_CF = EO \times (BOY - EOY)
$$
  
\n
$$
EO(i) = max(0, ASSUMD_AV(i + 1) - max(INITPREM - WDAMT, UGV(i + 1)))
$$
  
\n
$$
ASSUMD_AV(i) = \begin{cases} REVAMT, i = 1 \\ ASSUMD_AV(i - 1) \times (1 + AFG(i - 1)), 1 < i \leq NUM + 1 \\ 0, i > NUM + 1 \end{cases}
$$
  
\n
$$
AFG(i) = \begin{cases} BRT(i) \times (1 + FRT(i))^{floor(TYRS) + 1 - YTRS}, i = 1 \\ BRT(i) \times (1 + FRT(i)), i > 1 \end{cases}
$$
  
\n
$$
BRT(i) = \begin{cases} \frac{NETMV}{REVAMT}, i = 1 \\ BUD = 0.04, 1 < i \leq NUM \end{cases}
$$

 $0, i > NUM$ 

**25 |** P a g e

$$
FRT(i) = \begin{cases} \text{RFR}(i), i \le 2\\ \text{round}\left(\frac{(1 + \text{RFR}(i))^{i-1}}{(1 + \text{RFR}(i - 1))^{i-2}} - 1, 6\right), 2 < i \le NUM + 1\\ 0, i > NUM + 1 \end{cases}
$$
\n
$$
UGV(i) = \begin{cases} \text{REVGMV}, i = 1\\ \text{MGV}(i - 1 + \text{floor}(\text{TYRS})), 1 < i \le NUM + 1\\ 0, i > NUM + 1 \end{cases}
$$
\n
$$
BOY(i) = \begin{cases} \text{BOY}(t, i - 1) \times \left(1 - \text{TRT}(\text{DROP1} + i - 1 + \text{floor}(\text{TYRS}))\right), 1 < i \le NUM\\ 0, i > NUM \end{cases}
$$
\n
$$
GOY(i) = \begin{cases} \left(1 - \text{TRT}(\text{DROP1} + 1 + \text{floor}(\text{TYRS}))\right), i = 1\\ \text{EOY}(t, i - 1) \times \left(1 - \text{TRT}(\text{DROP1} + i + \text{floor}(\text{TYRS}))\right), 1 < i \le NUM\\ 0, i > NUM \end{cases}
$$

25) Val Host Inst/VHOST

VHOST = HOSTINST  $\times$  (1 + IMPINT)<sup>TYRS</sup>

26) Val Tot Rsv

Val Tot Rsv = VEMBOPT + VHOST

27) FAS157 Emb Opt/VFEMBOPT

$$
VFEMBOPT = \sum_{i=1}^{20} EO_CF(i) \times DISC157(i)
$$

$$
DISC157(i) = \frac{1}{\left(1 + RFR157(i)\right)^{i + floor(TYRS) - TYRS}}
$$

 $RFR157(i) = RFR(i) + lookup(SPREADS at (i + NUM)$  row and valuation date)

# <span id="page-27-0"></span>**4. Appendix**

| <b>Variables</b> | Category <sup>7</sup> | <b>Column</b>                                         | <b>Explanation</b>                                                        | $Usage8$     |
|------------------|-----------------------|-------------------------------------------------------|---------------------------------------------------------------------------|--------------|
| ACCUM_FCTOR   I  |                       | H                                                     | <b>Accumulation factor</b>                                                | $\mathbf{A}$ |
| AFG              | $\mathbf{M}$          | MZ-NS for At Iss Emb Opt<br>YH-ZA for Val Emb Opt     | Adjusted forward rate                                                     | G            |
| ASSMD_AV         | M                     | NT-OM for At Iss Emb Opt<br>ZB-ZV for Val Iss Emb Opt | Assumed account value                                                     | G            |
| At Iss Tot Rsv   | $\Omega$              | <b>SL</b>                                             | Total IFRS Reserve as of issue date                                       | G            |
| <b>ATTDAGE</b>   | $\mathbf{M}$          | Z                                                     | Attained age                                                              | S, T         |
| AV WD            | $\Omega$              | $\mathbf U$                                           | Actual total withdraw amount from account value<br>as of transaction date | $\mathbf{A}$ |
| <b>BOY</b>       | $\mathbf{M}$          | PH-QA for At Iss Emb Opt<br>AAQ-ABJ for Val Emb Opt   | Beginning of the year rate                                                | $\mathbf G$  |
| <b>BRT</b>       | M                     | XN-YG                                                 | Bud rate                                                                  | G            |

 7 I represents input variable, O for output variable, M for intermediate variable

 $8$  S represents statutory reserve, T represents tax reserve, G represents GAAP reserve, A represents all three reserves

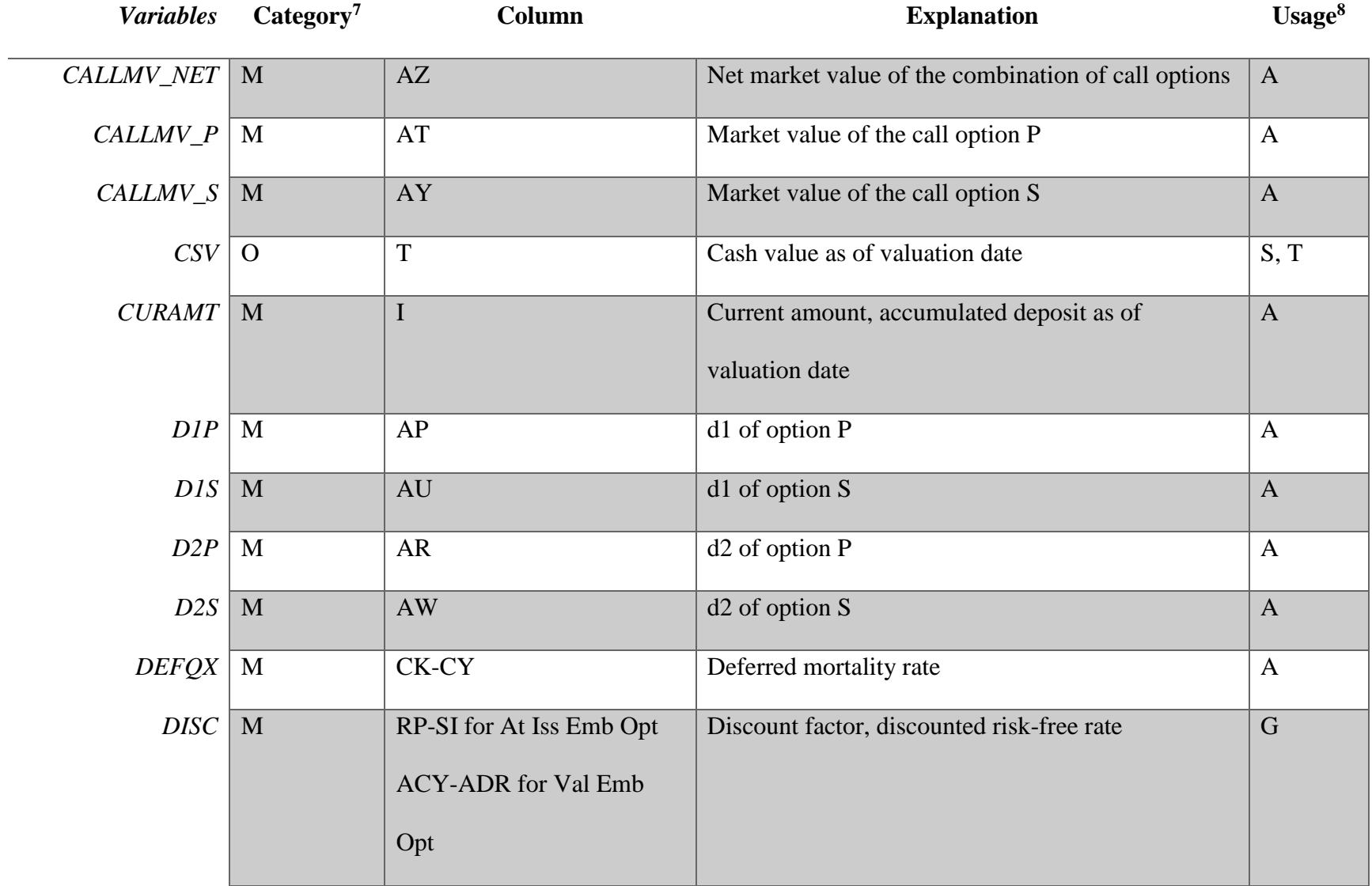

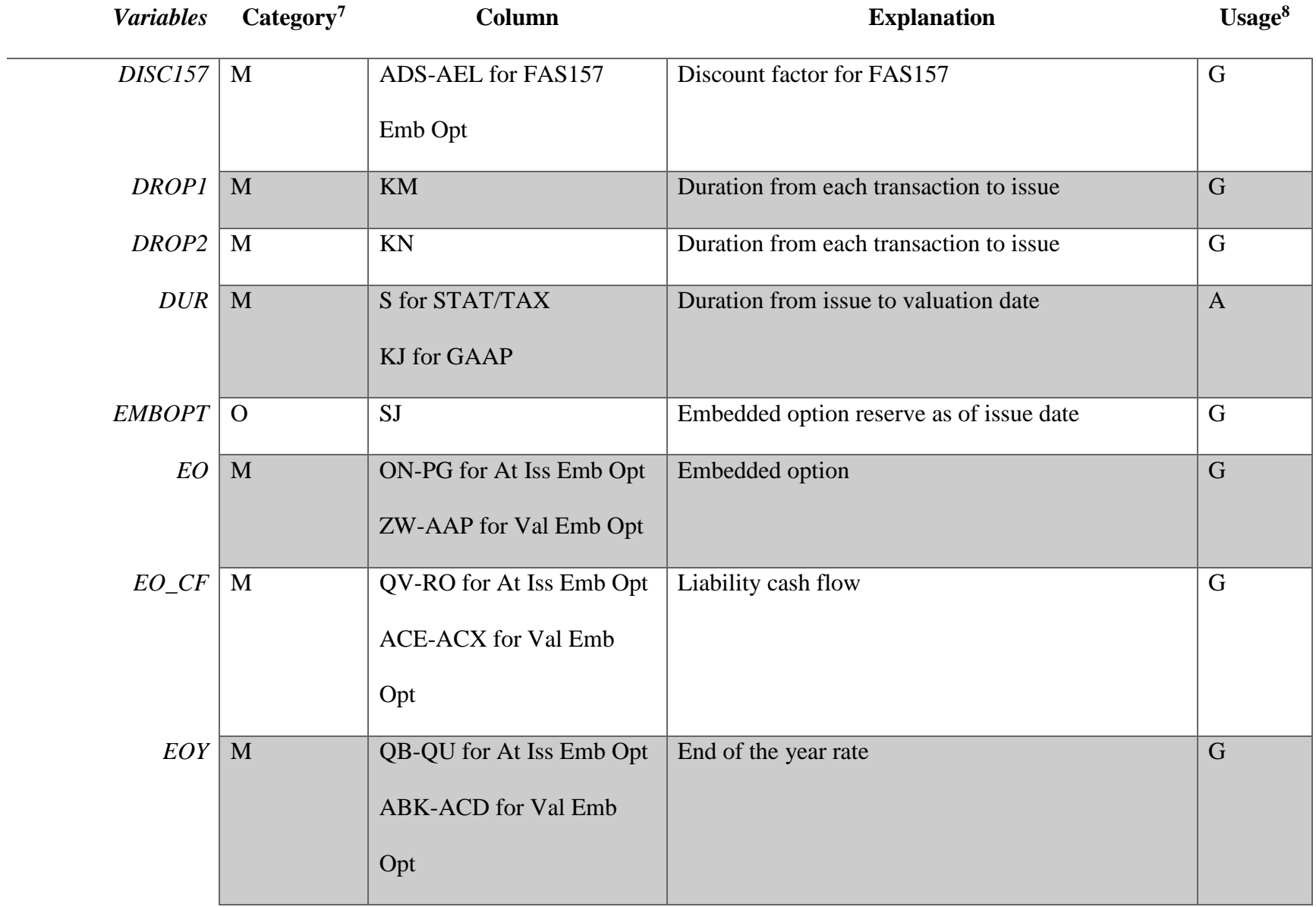

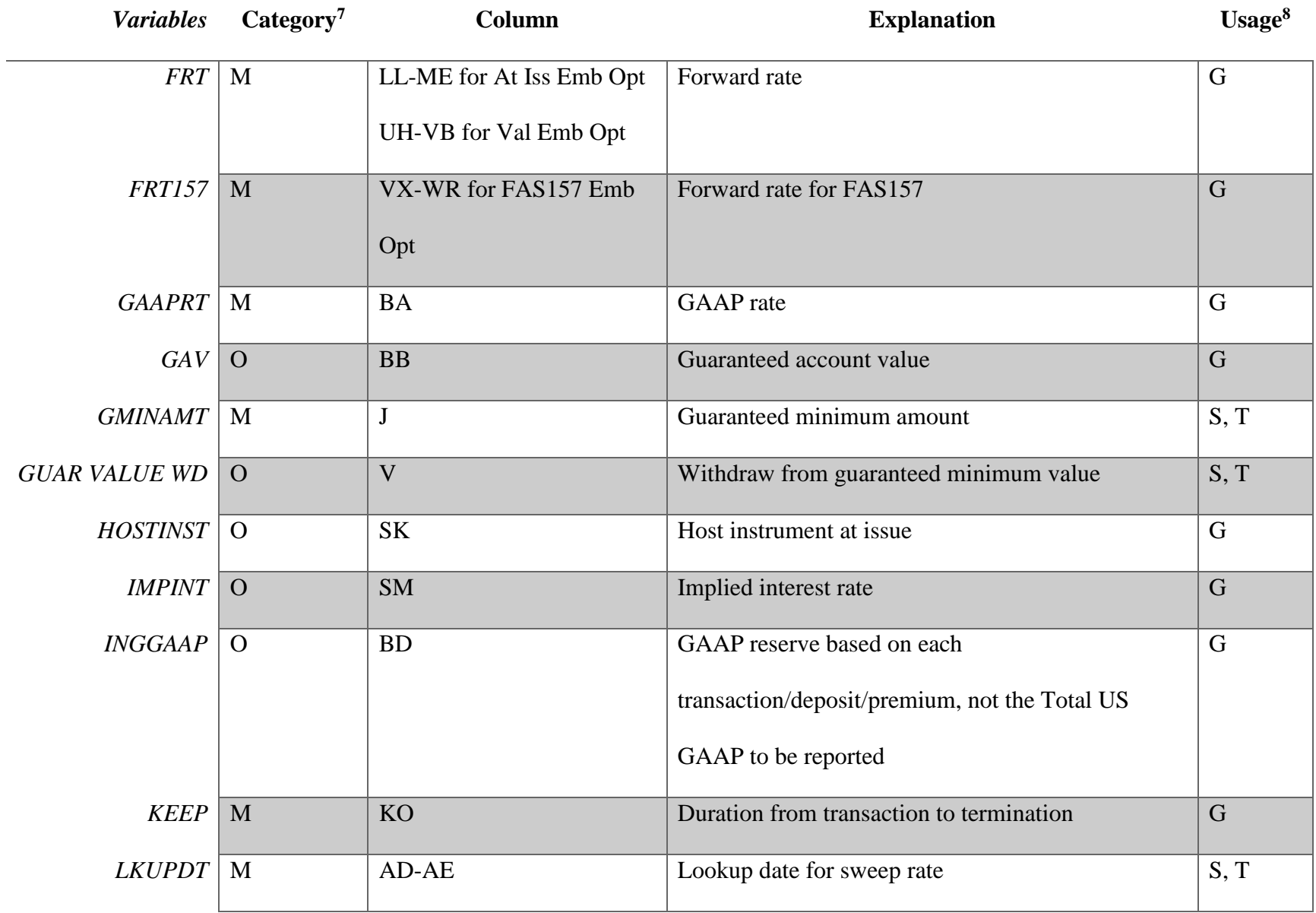

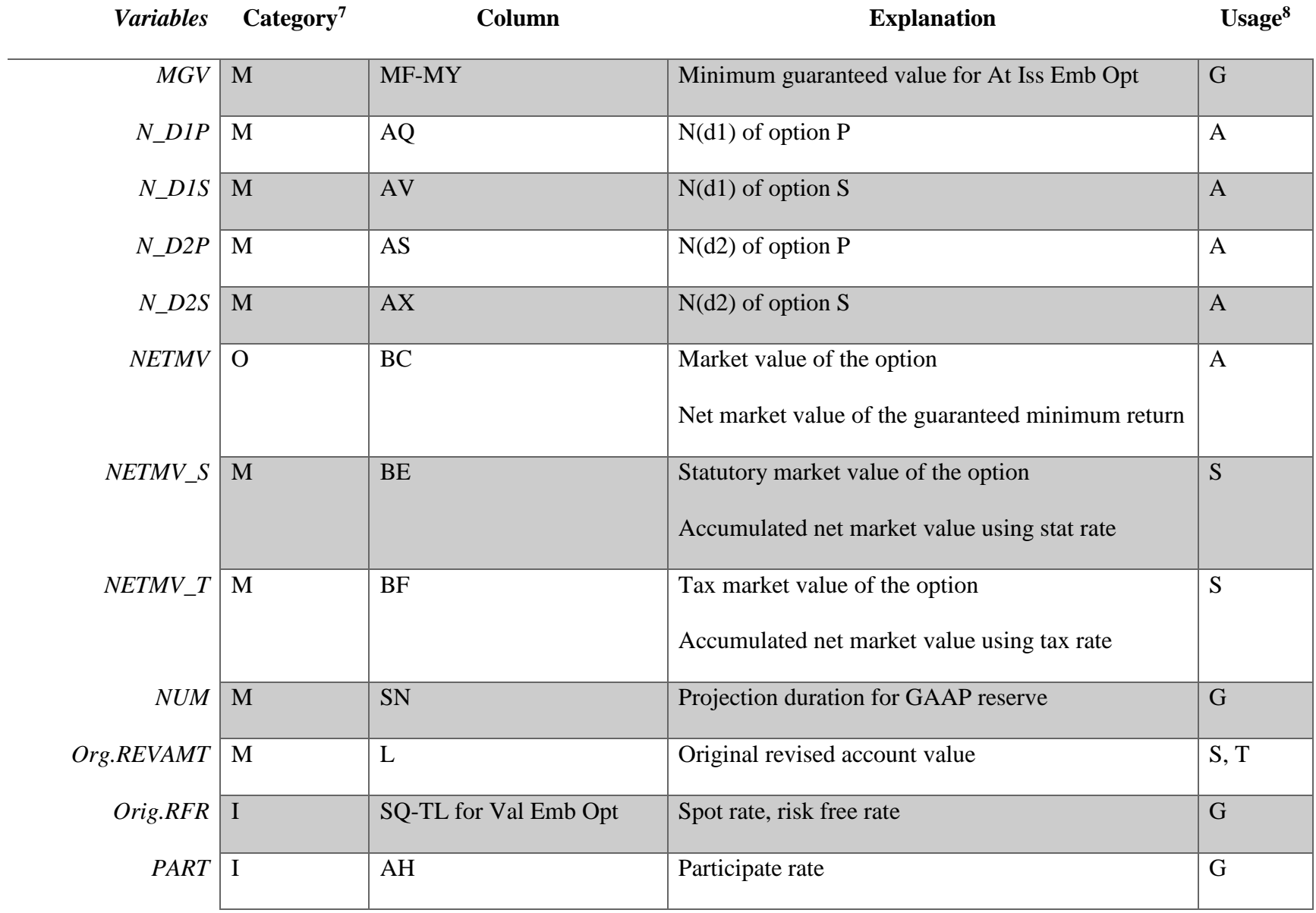

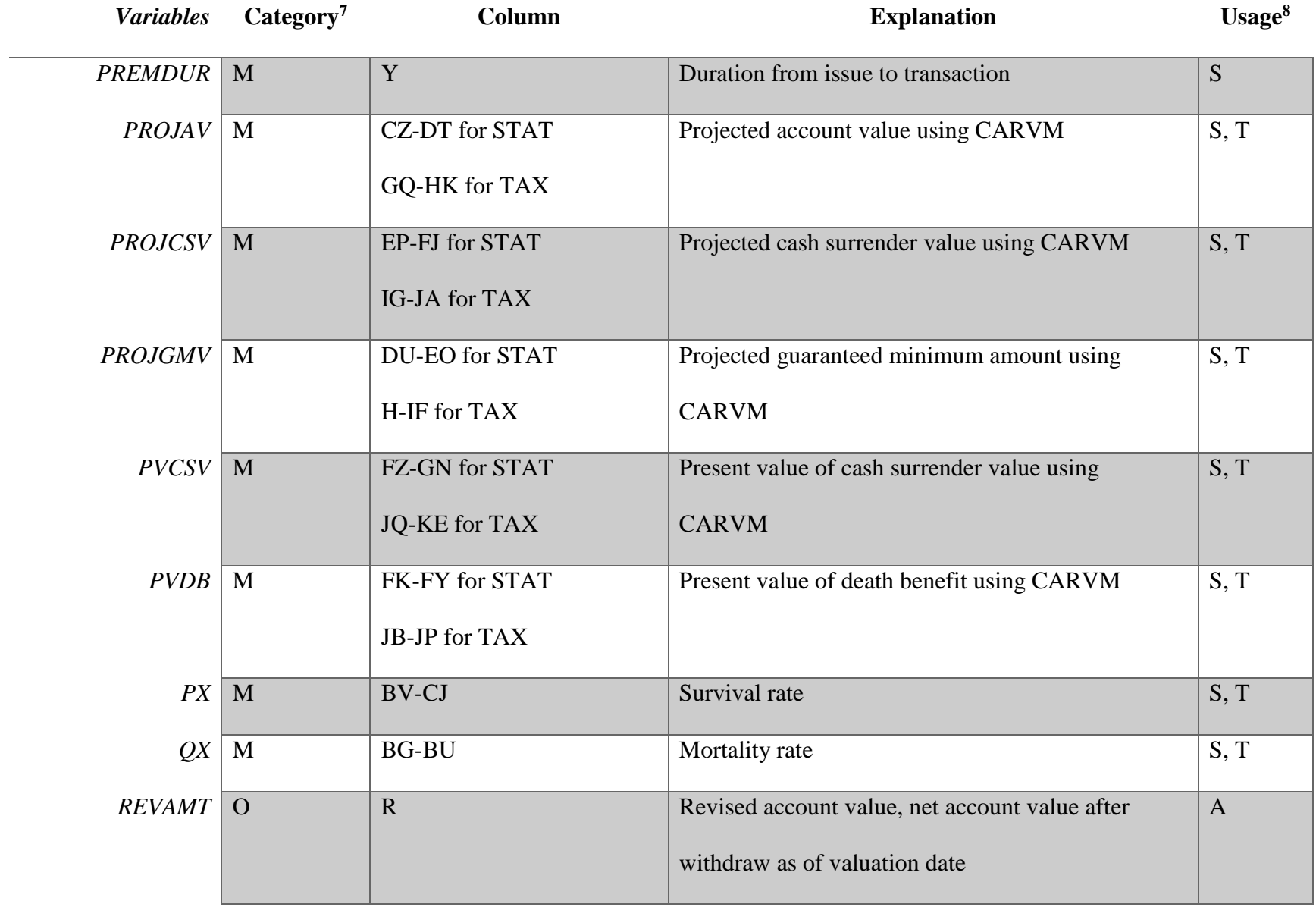

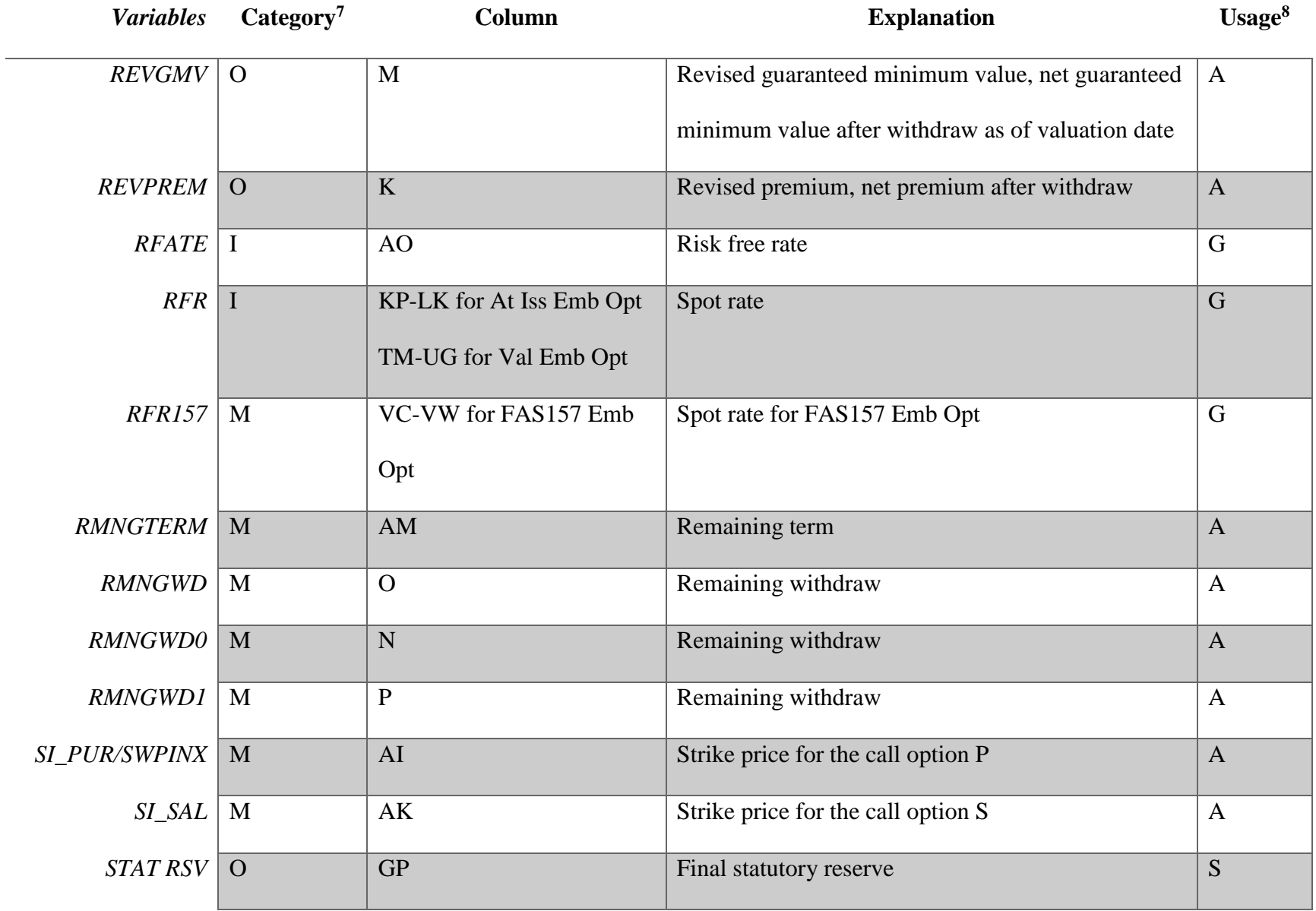

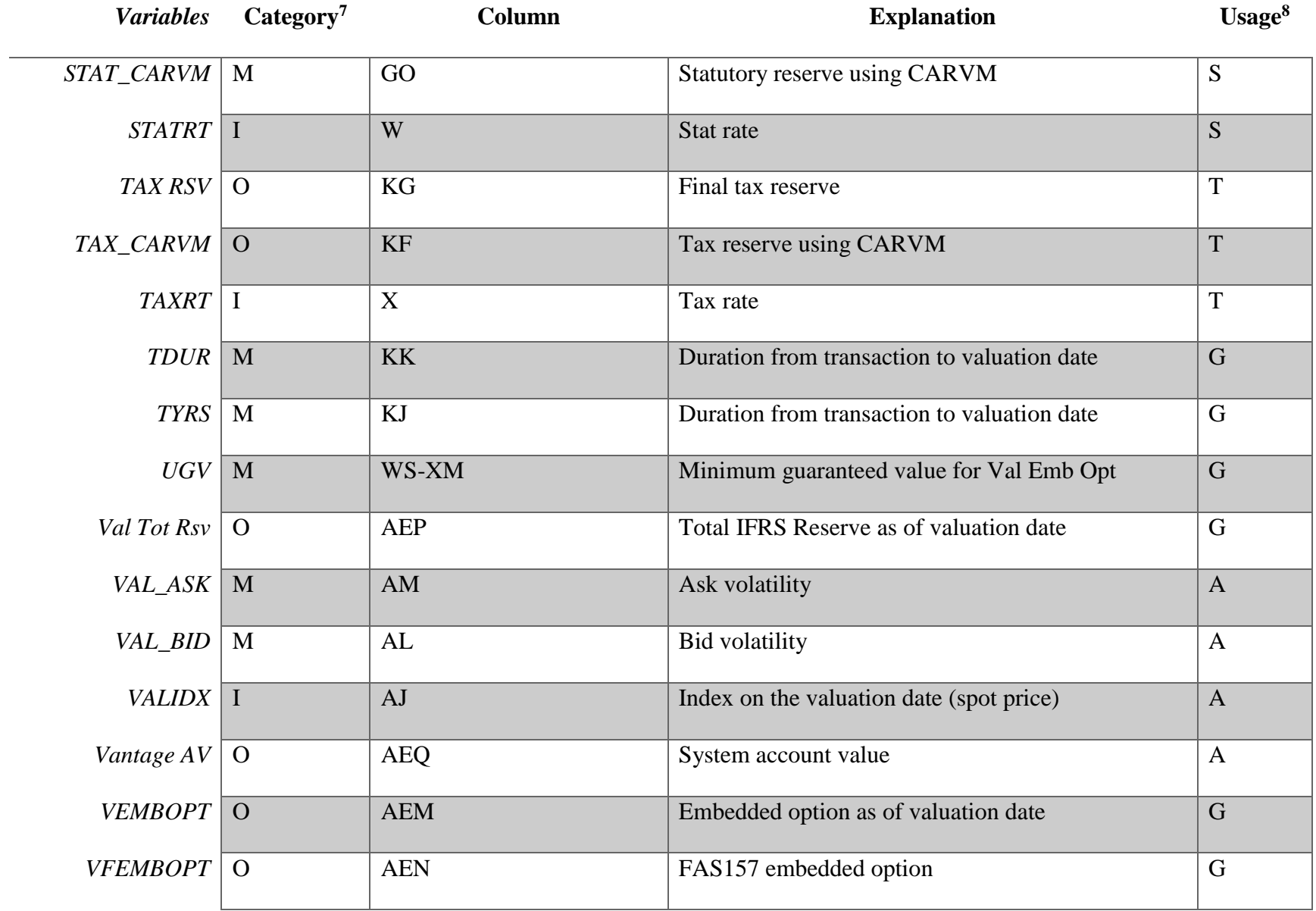

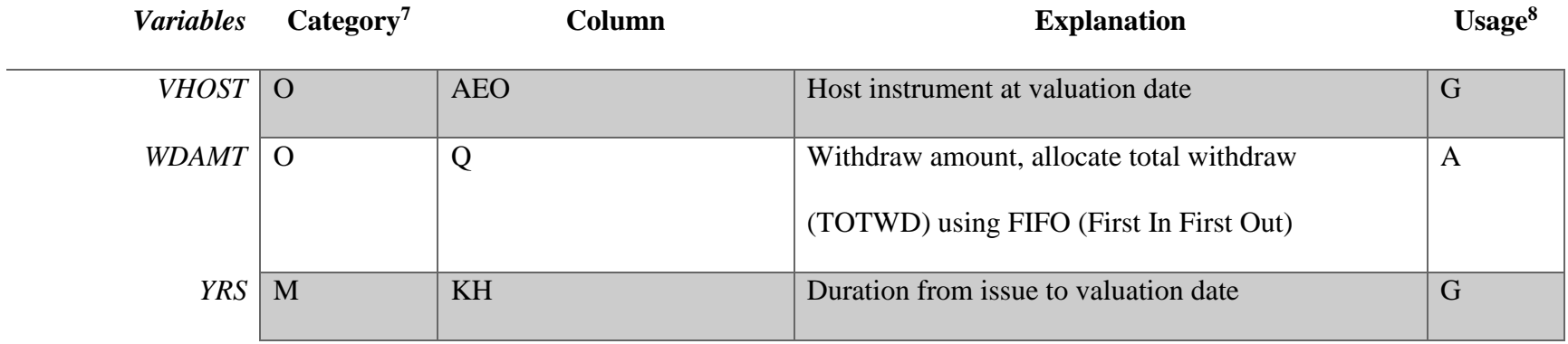

Notice: Some variables do not have explanations since they are intermediate variables and difficult to explain the meaning. For these variables, please see the formulas in the excel model "*Voya EIA Reserve Calculation (final version 3).xlsx".*